# **State machine design techniques for Verilog and VHDL**

Steve Golson Trilobyte Systems, 33 Sunset Road, Carlisle MA 01741 Phone: 508/369-9669 Email: sgolson@trilobyte.com

*Abstract***†** *:* **Designing a synchronous finite state machine (FSM) is a common task for a digital logic engineer. This paper will discuss a variety of issues regarding FSM design using Synopsys Design Compiler1. Verilog and VHDL coding styles will be presented. Different methodologies will be compared using real-world examples.**

## **1.0 Introduction**

A finite state machine<sup>2</sup> has the general structure shown in [Figure 1](#page-0-0).

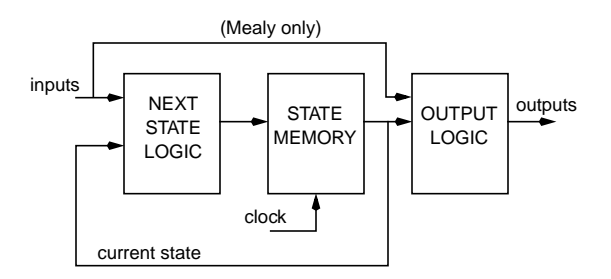

Figure 1: State machine structure

<span id="page-0-0"></span>The current state of the machine is stored in the *state memory*, a set of *n* flip-flops clocked by a single clock signal (hence "synchronous" state machine). The *state vector* (also *current state*, or just *state*) is the value currently stored by the state memory. The *next state* of the machine is a function of the state vector and the inputs. *Mealy outputs* [\[7\]](#page-10-4) are a function of the state vector and the inputs while *Moore outputs* [\[8\]](#page-10-5) are a function of the state vector only.

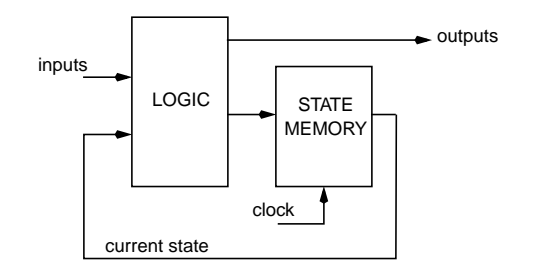

<span id="page-0-1"></span>Figure 2: Alternative state machine structure

Another way of organizing a state machine uses only one logic block as shown in [Figure 2.](#page-0-1)

# **2.0 Basic HDL coding**

The logic in a state machine is described using a case statement or the equivalent (e.g. if-else). All possible combinations of current state and inputs are enumerated and the appropriate values are specified for next state and the outputs.

A state machine may be coded as per [Figure 1](#page-0-0) using two separate case statements, or following [Figure](#page-0-1) [2](#page-0-1) using only one. A single case statement may be preferred for Mealy machines where the outputs depend on the state transition rather than just the current state.

The listings in the Appendix show examples of both techniques. prep3 uses a single case whereas prep4 is coded with a separate logic block that generates the outputs.

Here are a few general rules to follow:

- Only one state machine per module
- Keep extraneous logic at a minimum (i.e. try not to put other code in the same module as the FSM - this is especially important if you use extract)
- Instantiate state flops separately from logic

## **3.0 State assignment**

Usually the most important decision to make when designing a state machine is what state encoding to use. A poor choice of codes will result in a state machine that uses too much logic, or is too slow, or both.

Many tools and techniques have been developed for choosing an "optimal" state assignment. Typically such approaches use the minimum number of state bits [\[10\]](#page-10-0) or assume a two-level logic implementation such as a PLA [\[3\].](#page-10-1) Only recently has work been done on the multi-level logic synthesis typical of gate array design [\[1\]](#page-10-2).

### **3.1 Highly-encoded state assignment**

A highly-encoded state assignment will use fewer flops for the state vector, however additional logic

<sup>†.</sup> An earlier version of this paper was presented at SNUG 1994. See Section [12.0](#page-10-3) on [page 11](#page-10-3).

<sup>1.</sup> Version v3.0b-12954 was used for all examples. 2. As opposed to an *infinite* state machine [\[13\]](#page-10-6).

will be required simply to encode and decode the state.

## **3.2 One-hot encoding**

In the *one-hot encoding* only one bit of the state vector is asserted for any given state. All other state bits are zero. Thus if there are *n* states then *n* state flops are required. State decode is simplified, since the state bits themselves can be used directly to indicate whether the machine is in a particular state. No additional logic is required.

#### **3.2.1 History of one-hot encoding**

The first discussion of one-hot state machines was given by Huffman [\[5\]](#page-10-7)[\[6\]](#page-10-8). He analyzed asynchronous state machines implemented with electromechanical relays, and introduced a "onerelay-per-row" realization of his flow tables.

#### **3.2.2 Why use one-hot**

There are numerous advantages to using the onehot design methodology:

• One-hot state machines are typically faster. Speed is independent of the number of states, and instead depends only on the number of transitions into a particular state. A highly-encoded machine may slow dramatically as more states are added.

• Don't have to worry about finding an "optimal" state encoding. This is particularly beneficial as the machine design is modified, for what is "optimal" for one design may no longer be best if you add a few states and change some others. One-hot is equally "optimal" for all machines.

• One-hot machines are easy to design. HDL code can be written directly from the state diagram without coding a state table.

• Modifications are straightforward. Adding and deleting states, or changing excitation equations, can be implemented easily without affecting the rest of the machine.

• Easily synthesized from VHDL or Verilog.

• There is typically not much area penalty over highly-encoded machines.

• Critical paths are easy to find using static timing analysis.

• Easy to debug. Bogus state transitions are obvious, and current state display is trivial.

## <span id="page-1-0"></span>**3.3 Almost one-hot encoding**

If a machine has two groups of states with almost identical functionality (e.g. for handling read and write access to a device), an "almost one-hot" encoding may be used where a single flag or state bit is used to indicate which of the two state groups the FSM is currently in. The remainder of the state bits are encoded one-hot. Thus to fully decode a given state we must look at two state bits. This scheme has most of the benefits of a pure one-hot machine but with less logic.

Although the flag bit is technically part of the state vector, it may be useful to consider the flag flop output pin as just another input to the machine (and likewise the flag flop input pin is a machine output). In the above example the flag might have a name like RW.

Another "almost one-hot" encoding uses the allzeroes or "no-hot" encoding for the initial state. This allows for easy machine reset since all flops go to zero. This may be especially useful when a synchronous reset is needed.

### **3.4 Error recovery and illegal states**

It is sometimes argued that state machines should have the minimum number of state flops (i.e. a highly-encoded state assignment) because this minimizes the number of illegal states. The hope is that if the machine malfunctions and makes an illegal transition, at least the erroneous destination will be a legal state, and the machine can recover.

This often turns out not to be the case. Just because the machine ends up in a "legal" state doesn't mean that it can recover from the error. Consider a WAIT state that the machine loops in until a particular signal is received. If the WAIT state is entered accidentally then the machine probably hangs.

Perhaps to facilitate error recovery the *maximum* number of state flops should be used (i.e. one-hot). If a bad transition is made then it will almost certainly put the machine in an illegal state (since the legal states are a small fraction of all possible state vector values). This illegal state can be detected by external logic which may then take appropriate action (e.g. reset the FSM).

## **4.0 Coding state transitions**

State transitions are coded using a case structure to specify the next state values.

#### **4.1 Highly-encoded machine**

For a highly-encoded machine the case statement uses the state vector as the expression. In Verilog the case items are typically parameters that specify the state encoding for each state:

```
case (state)
   // synopsys parallel_case full_case
     START:
      if (in == 8'h3c)next state = SA ;
       else
           next_state = START ;
     SB:
       if (in == 8'haa)
          next state = SE ;
       else
           next_state = SF ;
     SC:
      next\_state = SD ;
```
See [Listing 1](#page-12-0) and [Listing 3](#page-15-0) for more examples. Using parameter and the full\_case directive in Verilog we can specify arbitrary state encodings and still have efficient logic.

In VHDL the state encodings are declared as an enumerated type (see [Listing 5\)](#page-17-0). The actual numeric value of the enumerated elements is predefined by the VHDL language: the first element is 0, then 1, 2, etc. It is difficult to define arbitrary encodings in the VHDL language.<sup>3</sup>

To remedy this problem Synopsys has provided the attribute enum\_encoding which allows you to specify numeric code values for the enumerated types. Unfortunately not all VHDL simulators will implement this vendor-specific extension, which means your behavioral and gate simulations will use different encodings.

### <span id="page-2-0"></span>**4.2 One-hot machine**

For a one-hot encoding you need only look at one bit to determine if you are in a particular state. Thus the case statement in Verilog looks as follows (see [Listing 2](#page-13-0) for more):

next\_state =  $8'$ b0 ; case (1'b1)

// synopsys parallel\_case full\_case state[START]: if  $(in == 8'h3c)$ 

```
next\_state[SA] = 1'b1 ;
     else
         next_state[START] = 1'b1 ;
 state[SB]:
```

```
if (in == 8'haa)next\_state[SE] = 1'b1 ;
     else begin
        next\_state[SF] = 1'b1 ;
 state[SC]:
```

```
 next_state[SD] = 1'b1 ;
```
The case statement looks at each state bit in turn until it finds the one that is set. Then one bit of next\_state is set corresponding to the appropriate state transition. The remaining bits of next\_state are all set to zero by the default statement

next\_state =  $8'$ b0 ;

Note the use of parallel\_case and full\_case directives for maximum efficiency. The default statement should *not* be used during synthesis. However default can be useful during behavioral simulation, so use compiler directives to prevent Design Compiler from seeing it:

```
// synopsys translate_off
default: $display("He's dead, Jim.") ;
// synopsys translate_on
```
For VHDL we use a sequence of if statements (see [Listing 6](#page-18-0) for more):

next\_state <= state\_vec'(others=>'0');

```
if state(1) = '1' then
  if (\text{lin}(1) and \text{lin}(0)) = '1' then
    next_state(0) \le '1';
   else
    next state(3) \le '1';
   end if ;
end if ;
if state(2) = '1' then
  next\_state(3) \leq 1'end if;
```
As before, all the bits of next\_state are set to zero by the default assignment, and then one bit is set to '1' indicating the state transition.

<sup>3.</sup> This still isn't fixed in VHDL '93 [\[2\]](#page-10-9).

For both the Verilog and VHDL one-hot machines, the behavioral simulation will exactly agree with the post-synthesis gate-level simulation.

### **4.3 Almost one-hot machine**

The only difference from the pure one-hot machine is that you may look at more than one state bit to determine the current state:

```
case (1'b1)
   // synopsys parallel_case full_case
     state[START] && state[RW]:
        if (in == 8'h3c) next_state[SA] = 1'b1 ;
         else
             next_state[START] = 1'b1 ;
```
# **5.0 Outputs**

Outputs are coded in a manner similar to the next state value. A case statement (or the equivalent) is used, and the output is assigned the appropriate value depending on the particular state transition or state value.

If the output is a don't care for some conditions then it should be driven unknown  $(x)$ . Design Compiler will use this don't care information when optimizing the logic.

Assigning the output to a default value prior to the case statement will ensure that the output is specified for all possible state and input combinations. This will avoid unexpected latch inference on the output. Also the code is simplified by specifying a default value which may be overridden only when necessary. The default value may be 1, 0 or x.

It is best to have a default of 0 and occasionally set it to 1 rather than the reverse (even if this requires an external inverter). Consider an output that is 1 in a single state, and 0 otherwise. Design Compiler will make the output equal to the one-hot state bit for that state. Now consider an output that is 0 in only one state, and 1 otherwise. The output will be driven by an OR of all the other state bits! Using set\_flatten -phase true will not help.

For a one-hot machine you can use the state bits directly to create outputs which are active in those states:

myout = state[IDLE] || state[FOO] ;

Sometimes it is easier to specify an output value as a function of the next state rather than of the current state.

## **5.1 Registered outputs**

Outputs can be registered. A simple D flop may be used, but a JK functionality can be implemented as well. The output of the flop is fed back as an input to the machine. The default next output value is the current flop output:

next\_myout = myout  $i$  /\* default \*/

With no further assignment the value will hold, or we can set, clear, and toggle:

next\_myout =  $1'b1$  ; /\* set \*/ next myout =  $1'$ b0 ; /\* clear \*/ next\_myout = !myout  $i$  /\* toggle \*/

This JK type output is especially useful for pseudostate flag bits (see [Section 3.3\)](#page-1-0).

# **6.0 Inputs**

## **6.1 Asynchronous inputs**

Sometimes a state machine will have an input which may change asynchronously with respect to the clock. Such an input *must* be synchronized, and there must be *one and only one* synchronizer flop.

The easiest way to accomplish this is to have the sync flop external to the state machine module, and place a large<sup>4</sup> set\_input\_delay on that input to allow time for the sync flop to settle.

If the sync flop is included in the same module as the FSM then you can place an input delay on the internal flop output pin. Unfortunately this requires the flop to be mapped prior to compiling the rest of the machine.

Rather than hand-instantiating the flop we can use register inference as usual and simply map that one flop before compiling. The following script will map the flop:

<sup>4. &</sup>quot;Large" means a large fraction of your clock period. Extra credit: ask your ASIC vendor about the metastability characteristics of their flops. Try not to laugh.

```
/* get the name of the unmapped flop */theflop = signal_to_be_synced + "_reg"
/* group it into a design by itself */
group -cell flop -design temp \
     find(cell,theflop)
/* remember where you are */
top = current_design
/* push into the new design */
current_design = temp
/* set_register_type if necessary */
/* map the flop */
compile -map_effort low -no_design_rule
/* pop back up */
current_design = top
/* ungroup the flop */
ungroup -simple_names find(cell,flop)
/* clean up */
remove_design temp
remove_variable top
/* now set the internal delay */
set input delay 10 -clock clk \setminus find(pin,theflop/Q*)
/* now you can compile the fsm */
```
The set\_input\_delay will put an implicit dont\_touch on the sync flop.

If your ASIC vendor has a "metastable resistant" flop then use set\_register\_type to specify it.

#### **6.2 Unknown inputs**

A related problem occurs when an input is valid at certain well-defined times, and is otherwise unknown (and possibly asynchronous). Even if your code is written to only use this signal when you know it to be stable, Design Compiler may create optimized logic whereby changes in this input may cause glitches even when you are not "looking" at it.<sup>5</sup>

The only way to prevent this problem is to gate the input signal with an enable. This enable signal is usually a simple decode of the state vector; thus the gate output is non-zero only when the enable is true and will never be unknown. The gate output is used in place of the input signal in your FSM.

To implement this gating function an AND gate (or other suitable logic) must be hand-instantiated and protected with dont\_touch during compile.

Rather than instantiating a specific gate from your vendor library, the gate can be selected from the Synopsys GTECH library. This keeps your HDL code vendor-independent. In Verilog this is done

```
 GTECH_AND2 myand (
   .Z(signal_qualified),
   .A(signal_in), .B(enable)) ;
```
and for VHDL

```
 myand : GTECH_AND2 port map(
    Z => signal_qualified,
   A \Rightarrow signal_in, B \Rightarrow enable) ;
```
Your compile script should contain

set\_map\_only find(cell,myand) ;

which prevents logic-level optimization during the compile. Design Compiler will attempt to map the gate exactly in the target library.

Sometimes this technique will create redundant logic in your module. This can cause a problem when generating test vectors because some nodes may not be testable.

Verilog users may be tempted to use gate primitives:

```
 and myand (signal_qualified,
  signal in, enable) ;
```
making the reasonable assumption that this will initially map to a GTECH\_AND2 as the Verilog is read in. Then set\_map\_only could be used as above. Unfortunately this does not work; gate primitives do not always map to a GTECH cell. Perhaps a future Synopsys enhancement will allow this.

In order to support behavioral simulation of your HDL, a behavioral description of the GTECH gates must be provided. Synopsys supplies such a library only for VHDL users. One hopes that a similar Verilog library will be provided in a future release.

## **7.0 FSM extract**

Design Compiler directly supports finite-state machines using the extract command. extract gives you the ability to change your state encodings during compile, thus allowing you to experiment with different FSM implementation[s\[11\].](#page-10-10)

To use extract you must tell Design Compiler where your state vector is, and also any state names and encodings you may have. The easiest way to do this is with attribute state\_vector in VHDL and via the enum code and state\_vector

<sup>5.</sup> An example would be where the signal is used as a mux select. If the data inputs to the mux are equal then Design Compiler assumes the mux output will have the same value regardless of the select value. Unfortunately, glitches on the select may nevertheless cause glitches on the mux output.

synthetic comments in Verilog. (See [Listing 1](#page-12-0), [Listing 3,](#page-15-0) and [Listing 5](#page-17-0) for examples.)

extract puts your design into a two-level PLA format before doing any optimizations and transformations. Thus if your design cannot be flattened then you cannot use extract.

Synopsys provides the group -fsm command to isolate your state machine from any other logic in its module. Unfortunately the newly-created ports have Synopsys internal names like n1234. The resulting state table is difficult to understand. Therefore to efficiently use extract you should avoid group -fsm. This means you can have *no* extraneous logic in your module.

Your design must be mapped to gates before you can use extract. Synopsys suggests that you run compile on your design after reading in the HDL and before applying any constraints, i.e.:

compile -map\_effort low -no\_design\_rule

This isn't really necessary since most of your design will already be implemented in generic logic after reading the HDL, and extract can handle that fine. What you really must do is

replace\_synthetic

to map all synthetic library elements into generic logic, followed by

ungroup -all -flatten

to get rid of any hierarchy. This will be considerably faster than using compile.

After using extract always do check\_design to get a report on any bad state transitions.

## **7.1 Advantages**

You can get very fast results using extract with set\_fsm\_coding\_style one\_hot.

FSM design errors can be uncovered by inspecting the extracted state table.

## **7.2 Disadvantages**

The world isn't a PLA, but extract treats your design like one.

Unless you are truly area constrained, the only interesting coding style that extract supports is one-hot. You might as well code for one-hot to begin with (cf. [Section 4.2\)](#page-2-0).

You can be happily using extract, but one day modify your HDL source and then discover that

you can no longer flatten the design. This precludes any further use of extract.

Compile scripts are more verbose and complicated.

# **8.0 Timing constraints**

When applying timing constraints it is helpful to use the real clock only for the state flops. Virtual clocks are then used to specify the input and output delays:

```
clk_period = 10
clk_rise = 0
clk_fall = clk_period / 2.0/* create the clocks */
create_clock find(port,clk) \
   -period clk_period \
    -waveform {clk_rise clk_fall}
create_clock -name inclk \
    -period clk_period \
    -waveform {clk_rise clk_fall}
create_clock -name outclk \
   -period clk_period \
    -waveform {clk_rise clk_fall}
/* set the constraints */
set_input_delay clk_fall \
    -clock inclk find(port,in)
set_output_delay clk_fall \
    -clock outclk find(port,out)
```
This allows a clock skew to be applied to the state flops without affecting the input and output timing (which may be relative to an off-chip clock, for example).

If you have any Mealy outputs you generally need to specify them as a multicycle path using

```
 set_multicycle_path -setup 2 \
  -from all_inputs() \
  -to all_outputs()
set_multicycle_path -hold 1 \
  -from all_inputs() \
  -to all_outputs()
```
Sometimes it is useful to group paths into four categories: input to state flop, state flop to output, input to output (Mealy path), and state flop to state flop. With the paths in different groups they can be given different cost function weights during compile.

If we have used separate clocks as suggested above then we might try

```
/* put all paths in default group */
group_path -default -to \
 \{ find(clock) find(port) find(pin) \} \ > /dev/null
```

```
/* now arrange them */
group_path -name theins \
   -from find(clock,inclk) \
   -to find(clock,clk)
group_path -name theouts \
   -from find(clock,clk) \
   -to find(clock,outclk)
group_path -name thru \
   -from find(clock,inclk) \
   -to find(clock,outclk)
group_path -name flop \
   -from find(clock,clk) \
   -to find(clock,clk)
```
Unfortunately this doesn't work! It seems that whenever you specify a clock as a startpoint or endpoint of a path, *all* paths with that clock are affected. You end up with the same path in more than one group. $6$  So instead of using clocks we can specify pins:

```
group_path -name theins \
  -from all_inputs() \
  -to all registers(-data)
group_path -name theouts \
   -from all_registers(-clock_pins) \
  -to all outputs()
group_path -name thru \
 -from all_inputs() \
  -to all outputs()
group_path -name flop \
   -from all_registers(-clock_pins)
  -to all registers(-data)
```
This works fine. You do get the paths where you want them.<sup>7</sup>

Regardless of the path groupings we can specify timing reports that give us the information we want:

```
report_timing \
  -from all_inputs() \
  -to all registers(-data)
report_timing \
   -from all_registers(-clock_pins) \
   -to all_outputs()
report_timing \
  -from all_inputs() \
  -to all outputs()
report_timing \
   -from all_registers(-clock_pins)
   -to all_registers(-data)
```
### **8.1 One-hot timing reports**

A further advantage of one-hot state assignment is that critical path timing reports can be directly related to the state diagram. Consider the following timing report:

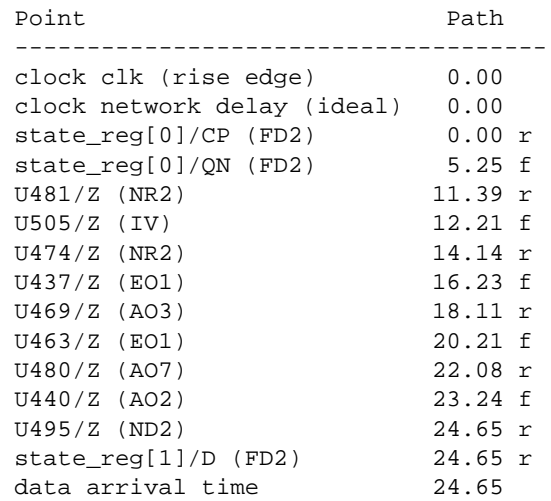

If this is a highly-encoded machine then it is very difficult to determine which state transition this path corresponds to. Worse, this may actually be a false path.

In contrast, if this is a one-hot machine then we see this transition must start in state[0] because flop state\_reg[0] is set (pin state\_reg[0]/QN falling), and must end in state[1] because flop state\_reg[1] is being set (state\_reg[1]/D is rising).

Now that the particular transition has been identified it may be recoded to speed up the path.

When using extract the state flops for one-hot machines are given the names of the corresponding states. This makes path analysis particularly straightforward.

# **9.0 Synthesis strategies**

If you are using extract then there aren't many useful compile options. Flattening is ignored, so all you can do is turn structuring on and off.

For a one-hot machine flattening may provide some benefit. As usual the improvements vary widely depending on your particular application [\[12\].](#page-10-11)

One interesting technique to experiment with is pipeline retiming with the balance\_registers command. This is intended primarily for pipelined

<sup>6.</sup> Hopefully this will be fixed in a future version.

<sup>7.</sup> This works even if you specify these groups on unmapped logic. As the flops are mapped during the compile, Design Compiler automatically changes the flop pin names used in the path groupings.

**Table 1 -- Compile results for example state machines**

<span id="page-7-0"></span>

|                                                | compile for max speed |      |                       | compile for min area |      |                       |  |  |  |  |
|------------------------------------------------|-----------------------|------|-----------------------|----------------------|------|-----------------------|--|--|--|--|
|                                                | slack<br>(ns)         | area | run time<br>(minutes) | slack<br>(ns)        | area | run time<br>(minutes) |  |  |  |  |
| prep3                                          |                       |      |                       |                      |      |                       |  |  |  |  |
| 8 states, 12 transitions, 8 inputs, 8 outputs  |                       |      |                       |                      |      |                       |  |  |  |  |
| coded for extract                              |                       |      |                       |                      |      |                       |  |  |  |  |
| binary                                         | $-5.41$               | 228  | $\leq$ 2              | $-8.84$              | 166  | $\leq$ 2              |  |  |  |  |
| one_hot                                        | $-5.19$               | 227  |                       | $-11.59$             | 196  |                       |  |  |  |  |
| auto_3                                         | $-5.95$               | 214  |                       | $-7.29$              | 164  |                       |  |  |  |  |
| auto_4                                         | $-5.01$               | 234  |                       | $-8.55$              | 159  |                       |  |  |  |  |
| auto_5                                         | $-5.43$               | 229  |                       | $-8.55$              | 159  |                       |  |  |  |  |
| no extract (binary)                            | $-4.56$               | 216  |                       | $-12.22$             | 169  |                       |  |  |  |  |
| coded for one_hot                              |                       |      |                       |                      |      |                       |  |  |  |  |
| structure                                      | $-3.86$               | 221  |                       | $-12.23$             | 194  | $\leq$ 2              |  |  |  |  |
| flatten                                        | $-4.35$               | 341  | $\leq$ 2              | $-9.84$              | 258  |                       |  |  |  |  |
| flatten & structure                            | $-4.38$               | 239  |                       | $-11.93$             | 193  |                       |  |  |  |  |
| prep4                                          |                       |      |                       |                      |      |                       |  |  |  |  |
| 16 states, 40 transitions, 8 inputs, 8 outputs |                       |      |                       |                      |      |                       |  |  |  |  |
| coded for extract                              |                       |      |                       |                      |      |                       |  |  |  |  |
| binary                                         | $-7.33$               | 298  |                       | $-15.50$             | 195  | $\leq$ 7              |  |  |  |  |
| one_hot                                        | $-4.34$               | 348  | $\leq$ 7              | $-10.96$             | 255  |                       |  |  |  |  |
| auto_4                                         | $-6.42$               | 283  |                       | $-13.16$             | 190  |                       |  |  |  |  |
| auto_5                                         | $-6.58$               | 285  |                       | $-14.63$             | 184  |                       |  |  |  |  |
| auto_6                                         | $-8.30$               | 279  |                       | $-12.81$             | 191  |                       |  |  |  |  |
| no extract (binary)                            | $-8.87$               | 299  |                       | $-17.03$             | 204  |                       |  |  |  |  |
| coded for one_hot                              |                       |      |                       |                      |      |                       |  |  |  |  |
| structure                                      | $-5.27$               | 335  |                       | $-10.30$             | 259  |                       |  |  |  |  |
| flatten                                        | $-5.90$               | 475  | $<\!\!5$              | $-13.79$             | 370  | $<\!\!5$              |  |  |  |  |
| flatten & structure                            | $-5.04$               | 342  |                       | $-10.94$             | 260  |                       |  |  |  |  |

**Table 1 -- Compile results for example state machines (Continued)**

|                                                           | compile for max speed |      |                       | compile for min area |      |                       |  |  |  |  |  |
|-----------------------------------------------------------|-----------------------|------|-----------------------|----------------------|------|-----------------------|--|--|--|--|--|
|                                                           | slack<br>(ns)         | area | run time<br>(minutes) | slack<br>(ns)        | area | run time<br>(minutes) |  |  |  |  |  |
| sm40                                                      |                       |      |                       |                      |      |                       |  |  |  |  |  |
| 40 states, 80 transitions, 63 inputs, 61 outputs          |                       |      |                       |                      |      |                       |  |  |  |  |  |
| coded for extract                                         |                       |      |                       |                      |      |                       |  |  |  |  |  |
| binary                                                    | $-5.19$               | 931  | 100                   | $-21.04$             | 661  | 81                    |  |  |  |  |  |
| one_hot                                                   | $-2.82$               | 912  | 27                    | $-16.48$             | 737  | 21                    |  |  |  |  |  |
| auto_6                                                    | $-5.39$               | 885  | 87                    | $-18.60$             | 668  | 61                    |  |  |  |  |  |
| auto_7                                                    | $-5.71$               | 979  | 76                    | $-29.54$             | 683  | 51                    |  |  |  |  |  |
| auto_8                                                    | $-5.63$               | 933  | 69                    | $-18.37$             | 682  | 51                    |  |  |  |  |  |
| no extract (binary)                                       | $-7.72$               | 889  | 35                    | $-31.73$             | 604  | 6                     |  |  |  |  |  |
| coded for one_hot                                         |                       |      |                       |                      |      |                       |  |  |  |  |  |
| structure                                                 | $-4.78$               | 882  | 12                    | $-16.59$             | 761  | $\overline{7}$        |  |  |  |  |  |
| flatten                                                   | $-7.38$               | 3026 | 202                   | $-49.68$             | 2141 | 73                    |  |  |  |  |  |
| flatten & structure                                       | $-4.41$               | 905  | 28                    | $-16.86$             | 753  | 22                    |  |  |  |  |  |
| sm70<br>69 states, 116 transitions, 27 inputs, 16 outputs |                       |      |                       |                      |      |                       |  |  |  |  |  |
| coded for extract                                         |                       |      |                       |                      |      |                       |  |  |  |  |  |
| binary                                                    | $-7.98$               | 1030 | 17                    | $-17.66$             | 857  | 5                     |  |  |  |  |  |
| one_hot                                                   | $-3.12$               | 1200 | 10                    | $-8.28$              | 1121 | 5                     |  |  |  |  |  |
| auto $_7$                                                 | $-5.51$               | 996  | 15                    | $-14.67$             | 849  | 6                     |  |  |  |  |  |
| auto_8                                                    | $-5.69$               | 975  | 13                    | $-11.33$             | 817  | $\sqrt{6}$            |  |  |  |  |  |
| auto_9                                                    | $-4.55$               | 1018 | 19                    | $-11.84$             | 827  | 5                     |  |  |  |  |  |
| no extract (binary)                                       | $-20.70$              | 1249 | 49                    | $-60.43$             | 843  | $8\,$                 |  |  |  |  |  |
| coded for one_hot                                         |                       |      |                       |                      |      |                       |  |  |  |  |  |
| structure                                                 | $-7.92$               | 1339 | $20\,$                | $-35.77$             | 1096 | 12                    |  |  |  |  |  |
| flatten                                                   | $-6.51$               | 1852 | 36                    | $-26.20$             | 1548 | 23                    |  |  |  |  |  |
| flatten & structure                                       | $-7.39$               | 1326 | 29                    | $-33.96$             | 1104 | 18                    |  |  |  |  |  |

datapaths, but it does work with a single bank of flops as in a state machine. The drawbacks are:

- The flops cannot have asynchronous resets
- Results may be affected by

compile\_preserve\_sync\_resets = "true"

• State encodings change in unpredictable ways

# **10.0 Compile results**

Four example state machines were used to compare and illustrate the techniques outlined in this paper. The results are shown in [Table 1](#page-7-0).

Two Verilog versions of each machine were created: one highly-encoded for use with extract, and the other one-hot encoded as per [Section 4.2.](#page-2-0)

The highly-encoded version was extracted and compiled with a variety of state encodings: binary, one\_hot, and auto with varying bit widths. In addition the highly-encoded version was compiled without using extract (thus using the binary encoding specified in the source).

The one-hot version was compiled using a selection of structuring and flattening options.

The Verilog listings for the prep3 and prep4 examples are given in the Appendix. Also listed are VHDL versions of the prep4 machine. These sources were also compiled, and the results were similar to the Verilog runs shown in the table.

For the max speed runs the prep3 and prep4 examples had a 10ns clock, while the sm40 and sm70 examples used a 20ns clock. The min area runs used a max area constraint of 0. The target library was the Synopsys class.db library.

All runs used Synopsys Design Compiler Version v3.0b-12954 running on a SPARCstation 2 under SunOS 4.1.3.

# **11.0 Hints, tips, tricks, mysteries**

• group -fsm sometimes gives you a broken state machine. This doesn't happen if you code the FSM all alone in its module.

• reduce\_fsm sometimes takes a long time, much longer than the extract itself.

• Verilog users of extract: you have to define the enum code parameters *before* declaring the reg that uses it, and also before the state\_vector declaration. In the reg declaration enum code must be between reg and the name:

```
reg [2:0] // synopsys enum code
    state, next_state ;
```
or

reg [2:0] /\*synopsys enum code\*/ state;

• A set\_false\_path from the asynchronous reset port of an extracted FSM will prevent the state flops from being mapped during compile. Apparently an implicit dont\_touch is placed on the flops. This is no doubt a bug.

• When using auto state encoding, only the unencoded states are given new values. If you want to replace all current encodings then do

```
 set_fsm_encoding {}
 set_fsm_encoding_style auto
```
• When using extract with auto encoding only the minimum number of state flops are used. If you have specified a larger number then usually, but not always, you will get a warning about "truncating state vector." Do a report\_fsm to be sure.

• The encoding picked by extract does not depend on the applied constraints.

• Coding the same machine in Verilog and VHDL and using extract gives identical state tables, but the compile results are slightly different.

• If your HDL source specifies an output as don't care, this will not be reflected in the state table, because prior to the extract you have to map into gates first and that collapses the don't care.

• Always do an ungroup before extract.

• set\_fsm\_encoding can't handle more than 31 bits if you are using the ^H format. Instead use ^B which works fine.

• Remove any unused inputs from your module before doing an extract. They will be included in the state table and it slows down the compile.

• Verilog users should infer flops using non-blocking assignments with non-zero intra-assignment delays:

```
 always @ (posedge clk)
  myout <= #1 next_myout ;
```
This is not necessary for Synopsys but should make your flops simulate correctly in all Verilog simulators (e.g. Verilog-XL and VCS).

• Avoid using synchronous resets; it will probably add many additional transitions to your machine. For example the sm40 machine adds 26 transitions for a total of 106, and the sm70 machine adds 60 for a total of 176.

If you must use synchronous resets then they should be implemented as part of the flop inference and not in the state machine description itself. Here is a Verilog example modified from [Listing 3](#page-15-0):

```
 // build the state flops
 always @ (posedge clk)
   begin
   if (!rst)
    state \leq #1 S0 ;
   else
     state <= #1 next_state ;
   end
```
and a VHDL example modified from [Listing 5](#page-17-0):

```
 -- build the state flops
 process (clk)
 begin
   if clk='1' and clk'event then
     if rst='0' then
       state <= S0 ;
     else
       state <= next_state ;
     end if ;
   end if ;
 end process ;
```
• When using extract with auto encoding only the minimum number of state flops are used. Nevertheless, specifying more than the minimum will affect the state assignment and thus the compile results.

• Why is extract better at flattening a design than compile using set\_flatten?

# <span id="page-10-3"></span>**12.0 Acknowledgments**

Thanks to my clients for providing access to design tools and for allowing the use of examples sm40 and sm70. Thanks to John F. Wakerly for finding the Huffman references.

An earlier version of this paper was presented at the Fourth Annual Synopsys Users Group Conference (SNUG '94) in March 1994. An updated version appeared in *The Journal of High-Level Design* (Synopsys, September 1994). It was very slightly revised into its present form.

## **13.0 References**

- <span id="page-10-2"></span>[1] Pranav Ashar, Srinivas Devadas, A. Richard Newton, *Sequential Logic Synthesis*, Kluwer Academic Publishers, 1992.
- <span id="page-10-9"></span>[2] Jean-Michel Bergé, Alain Fonkoua, Serge Maginot, Jacques Rouillard, *VHDL '92*, Kluwer Academic Publishers, 1993.
- <span id="page-10-1"></span>[3] Giovanni De Micheli, Robert K. Brayton, Alberto Sangiovanni-Vincentelli, "Optimal State Assignment for Finite State Machines," *IEEE Trans. Computer-Aided Design*, vol. CAD-4, no. 3, pp. 269-285, July 1985.
- [4] Steve Golson, "One-hot state machine design for FPGAs," *Proc. 3rd Annual PLD Design Conference & Exhibit*, p. 1.1.3.B, March 1993.
- <span id="page-10-7"></span>[5] D. A. Huffman, "The Synthesis of Sequential Switching Circuits," *J. Franklin Institute*, vol. 257, no. 3, pp. 161-190, March 1954.
- <span id="page-10-8"></span>[6] D. A. Huffman, "The Synthesis of Sequential Switching Circuits," *J. Franklin Institute*, vol. 257, no. 4, pp. 275-303, April 1954.
- <span id="page-10-4"></span>[7] George H. Mealy, "A Method for Synthesizing Sequential Circuits," *Bell System Technical J.*, vol. 34, no. 5, pp. 1045-1079, Sept. 1955.
- <span id="page-10-5"></span>[8] Edward F. Moore, "Gedanken-Experiments on Sequential Machines," *Automata Studies*, Annals of Mathematical Studies, no. 34, pp. 129-153, Princeton Univ. 1956.
- <span id="page-10-12"></span>[9] Programmable Electronics Performance Corporation, *Benchmark Suite #1*, Version 1.2, March 28, 1993.
- <span id="page-10-0"></span>[10] James R. Story, Harold J. Harrison, Erwin A. Reinhard, "Optimum State Assignment for Synchronous Sequential Circuits," *IEEE Trans. Computers*, vol. C-21, no. 12, pp. 1365-1373, December 1972.
- <span id="page-10-10"></span>[11] Synopsys, *Finite State Machines Application Note*, Version 3.0, February 1993.
- <span id="page-10-11"></span>[12] Synopsys, *Flattening and Structuring: A Look at Optimization Strategies Application Note*, Version 3.0, February 1993.
- <span id="page-10-6"></span>[13] Alan M. Turing, "On Computable Numbers, with an Application to the Entscheidungsproblem," *Proc. London Math. Soc.*, vol. 24, pp. 230-265, 1936.
- [14] John F. Wakerly, *Digital Design: Principles and Practices*, Prentice-Hall, 1990.

# **A.0 Appendix**

The following example state machines are taken from the PREP benchmark suite [\[9\]](#page-10-12).

## **A.1 prep3**

prep3 is a Mealy machine with eight states and 12 transitions. It has eight inputs and eight registered outputs. Here is the state diagram:

[Listing 1](#page-12-0) is a Verilog implementation for use with Synopsys FSM extract.

[Listing 2](#page-13-0) is a Verilog implementation that is one-hot coded.

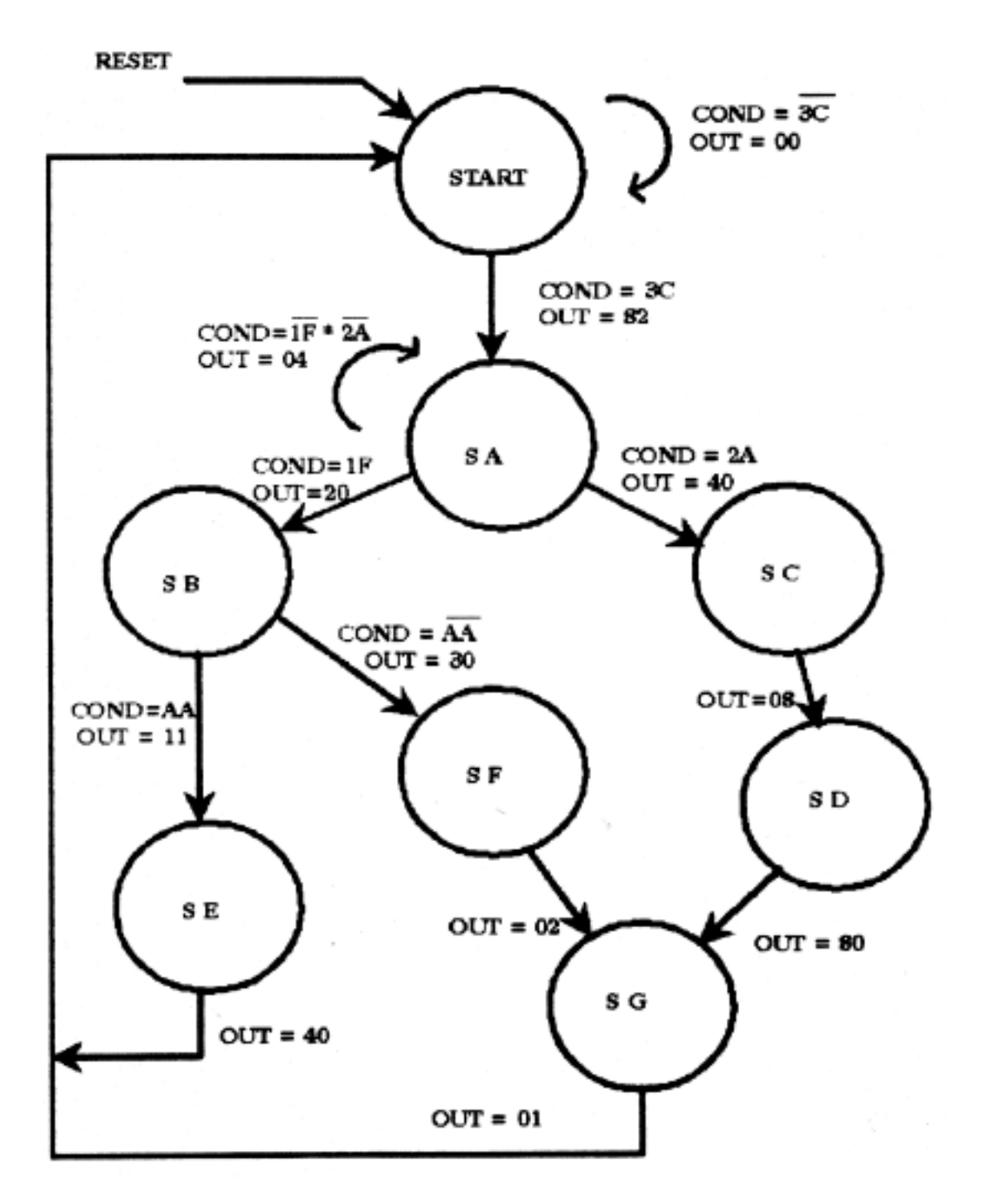

```
Listing 1-- prep3.v
```

```
/*
** prep3.v
**
** prep benchmark 3 -- small state machine
** benchmark suite #1 -- version 1.2 -- March 28, 1993
** Programmable Electronics Performance Corporation
**
** binary state assignment -- highly encoded
*/
module prep3 (clk, rst, in, out) ;
input clk, rst ;
input [7:0] in ;
output [7:0] out ;
parameter [2:0] // synopsys enum code
   START = 3'd0,
 SA = 3'd1 ,
 SB = 3'd2 ,
 SC = 3'd3 ,
 SD = 3'd4 ,
    SE = 3'd5SF = 3' d6,<br>SG = 3' d7;
         = 3' d7 ;
// synopsys state_vector state
reg [2:0] // synopsys enum code
     state, next_state ;
reg [7:0] out, next_out ;
always @ (in or state) begin
     // default values
     next_state = START ;
   next\_out = 8'bx ;
     // state machine
     case (state) // synopsys parallel_case full_case
     START:
         if (in == 8'h3c) begin
            next_state = SA ;
            next\_out = 8'h82 ;
            end
         else begin
            next_state = START ;
            next_out = 8'h00 ;
             end
     SA:
         case (in) // synopsys parallel_case full_case
             8'h2a:
                 begin
                 next_state = SC ;
                 next\_out = 8'h40 ;
                 end
             8'h1f:
                 begin
                  next_state = SB ;
                 next_out = 8'h20 ;
                  end
             default:
                 begin
                 next_state = SA ;
                next\_out = 8'h04 ;
                  end
             endcase
```

```
 SB:
         if (in == 8'haa) begin
            next state = SE ;
            next out = 8'h11 ;
             end
         else begin
            next state = SF ;
            next\_out = 8'h30 ;
              end
    SC: begin
        next\_state = SD ;
        next\_out = 8'h08 ;
         end
     SD:
         begin
        next state = SG ;
        next\_out = 8'h80 ;
         end
     SE:
         begin
         next_state = START ;
         next_out = 8'h40 ;
         end
     SF:
         begin
        next\_state = SG ;
        next_out = 8'h02; end
     SG:
        begin
        next state = STR ;
        next_out = 8'h01 ;
         end
     endcase
     end
// build the state flops
always @ (posedge clk or negedge rst)
    begin
     if (!rst) state <= #1 START ;
    else state <= #1 next_state ;
     end
// build the output flops
always @ (posedge clk or negedge rst)
     begin
    if (!rst) out \leq #1 8'b0 ;<br>else out \leq #1 next_out
                 out \le #1 next_out ;
     end
endmodule
```
#### **Listing 2 -- prep3\_onehot.v**

```
/*
** prep3_onehot.v
**
** prep benchmark 3 -- small state machine
** benchmark suite #1 -- version 1.2 -- March 28, 1993
** Programmable Electronics Performance Corporation
**
** one-hot state assignment
*/
module prep3 (clk, rst, in, out) ;
input clk, rst ;
input [7:0] in ;
output [7:0] out ;
parameter [2:0]
   \texttt{START}~=~0~~,SA = 1SB = 2,
SC = 3,<br>SD = 4,
    SE = 5,
    \begin{array}{ccc} SF & = & 6 \end{array},SG = 7 ;
reg [7:0] state, next_state ;
reg [7:0] out, next_out ;
always @ (in or state) begin
     // default values
    next state = 8'b0 ;
    next\_out = 8'bx ;
     case (1'b1) // synopsys parallel_case full_case
     state[START]:
         if (in == 8'h3c) begin
            next_state[SA] = 1'b1 ;
             next_out = 8'h82 ;
             end
         else begin
            next_state[START] = 1'b1 ;
            next\_out = 8'h00 ;
             end
     state[SA]:
         case (in) // synopsys parallel_case full_case
             8'h2a:
                 begin
                next\_state[SC] = 1'b1 ;
                next\_out = 8'h40 ;
                 end
             8'h1f:
                 begin
                next state[SB] = 1'b1 ;
                next\_out = 8'h20 ;
                 end
             default:
                 begin
                next\_state[SA] = 1'b1 ;
                next out = 8'h04 ;
                 end
             endcase
```
 state[SB]: if (in == 8'haa) begin next\_state[SE] = 1'b1 ; next out =  $8'h11$  ; end else begin  $next$  state[SF] = 1'b1 ; next\_out = 8'h30 ; end state[SC]: begin  $next\_state[SD] = 1'b1$  ; next\_out = 8'h08 ; end state[SD]: begin  $next\_state[SG] = 1'b1$  ; next\_out = 8'h80 ; end state[SE]: begin next\_state[START] = 1'b1 ; next\_out = 8'h40 ; end state[SF]: begin  $next\_state[SG] = 1'b1$  ;  $next\_out = 8'h02$  ; end state[SG]: begin next state[START] =  $1'b1$  ;  $next_out = 8'h01$  ; end endcase end // build the state flops always @ (posedge clk or negedge rst) begin if (!rst) state <= #1 1'b1 << START ; else state <= #1 next\_state ; end // build the output flops always @ (posedge clk or negedge rst) begin if (!rst) out  $\le$  #1 8'b0 ;<br>else out  $\le$  #1 next\_o out  $\le$  #1 next\_out ; end endmodule

## **A.2 prep4**

prep4 is a Moore machine with sixteen states and 40 transitions. It has eight inputs and eight unregistered outputs. Here is the state diagram:

[Listing 3](#page-15-0) is a Verilog implementation for use with Synopsys FSM extract.

[Listing 4](#page-16-0) is a Verilog implementation that is one-hot coded.

[Listing 5](#page-17-0) is a VHDL implementation for use with Synopsys FSM extract.

[Listing 6](#page-18-0) is a VHDL implementation that is one-hot coded.

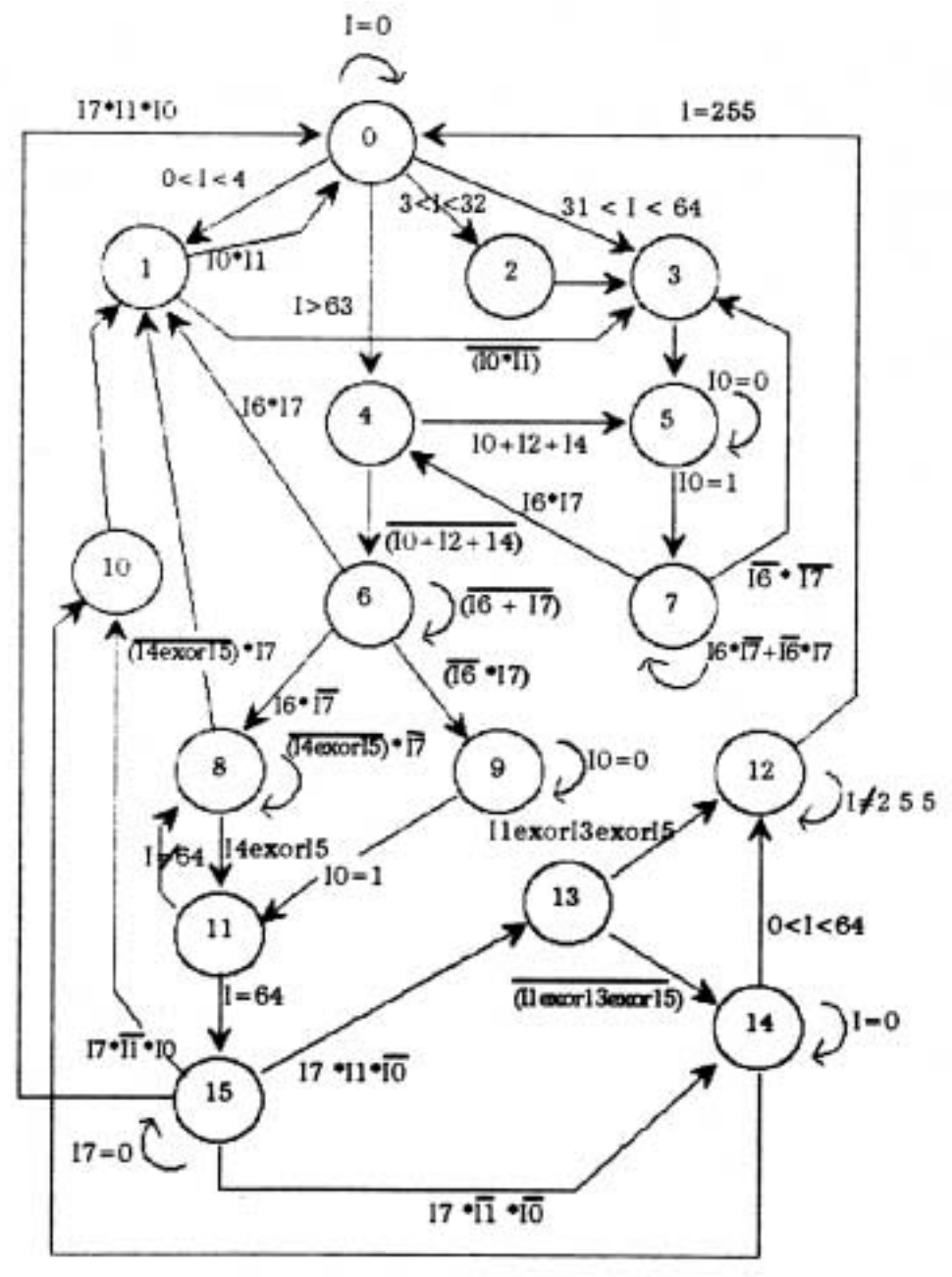

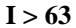

#### **Listing 3 -- prep4.v**

```
/*
** prep4.v
**
** prep benchmark 4 -- large state machine
** benchmark suite #1 -- version 1.2 -- March 28, 1993
** Programmable Electronics Performance Corporation
\mathbf{r}** binary state assignment -- highly encoded
*/
module prep4 (clk, rst, in, out) ;
input clk, rst ;
input [7:0] in ;
output [7:0] out ;
parameter [3:0] // synopsys enum code
S0 = 4'd0, S1 = 4'd1, S2 = 4'd2, S3 = 4'd3,<br>
S4 = 4'd4, S5 = 4'd5, S6 = 4'd6, S7 = 4'd7,<br>
S8 = 4'd8, S9 = 4'd9, S10 = 4'd10, S11 = 4'd11,
 S12 = 4'd12, S13 = 4'd13, S14 = 4'd14, S15 = 4'd15;
// synopsys state yector state
reg [3:0] /* synopsys enum code */ state, next_state ;
reg [7:0] out ;
// state machine
always @ (in or state) begin
   // default value
  next_state = S0 ; // always overridden
  case (state) // synopsys parallel_case full_case
     S0: case(1'b1) // synopsys parallel_case full_case
 (in == 8'd0): next_state = S0 ;
 (8'd0 < in && in < 8'd4): next_state = S1 ;
          (8'd3 < in && in < 8'd32): next_state = S2 ;
          (8' d31 < in & \& in < 8' d64): next_state = S3 ;<br>(in > 8' d63): next_state = S4 ;
                                      next\_state = S4 ;
           endcase
    S1: if (in[0] && in[1]) next_state = S0 ;
       else next_state = S3 ;
    S2: next_state = S3 ;
    S3: next_state = S5 ;
   S4: if (in[0] || in[2] || in[4]) next\_state = S5 ;else next state = S6 ;
   \texttt{S5: if (in[0] == 1'b0)} \qquad \texttt{next\_state = S5 ;}else next state = S7 ;
     S6: case(in[7:6]) // synopsys parallel_case full_case
          2'b11: next state = S1 ;
           2'b00: next_state = S6 ;
 2'b01: next_state = S8 ;
 2'b10: next_state = S9 ;
           endcase
     S7: case(in[7:6]) // synopsys parallel_case full_case
           2'b00: next_state = S3 ;
           2'b11: next_state = S4 ;
          2' b<sub>10</sub>
           2'b01: next_state = S7 ;
           endcase
    S8: if(in[4] \land in[5]) next_state = S11 ;
        else if (in[7]) next_state = S1 ;
        else next_state = S8 ;
     S9: if (in[0] == 1'b0) next_state = S9 ;
        else next state = S11 ;
     S10: next_state = S1 ;
```

```
else next state = S8 ;
    S12: if (in == 8'd255) next state = S0 ;
          else next state = S12 ;
    S13: if (in[1] \land in[3] \land in[5]) next state = S12 ;
         else next state = S14 ;
     S14: case(1'b1) // synopsys parallel_case full_case
           (in == 8'd0): next state = S14 ;
           (8'd0 \lt in \& in \lt 8'd64): next\_state = $12;
           (in > 8' d63): next state = S10 ;
            endcase
    S15: if (in[7] == 1'b0) next_state = S15;
           else
            case (in[1:0])
               // synopsys parallel_case full_case
               2'b11: next_state = S0 ;
              2'b01: next_state = S10 ;
              2'b10: next_state = S13 ;
              2'b00: next_state = S14 ;
              endcase
     endcase
   end
// outputs
always @ (state) begin
   // default value
  out = 8'bx ;
  case (state) // synopsys parallel_case full_case
    S0: out = 8'b00000000 ;
    S1: out = 8'b00000110 ;
   S2: out = 8'b00011000 ;
    S3: out = 8'b01100000 ;
   S4: begin
       out[7] = 1'b1 ; out[0] = 1'b0 ;
        end
   S5: begin
       out[6] = 1'b1 ; out[1] = 1'b0 ;
         end
   S6: \text{ out } = 8 \cdot b00011111 ;
     S7: out = 8'b00111111 ;
     S8: out = 8'b01111111 ;
    S9: out = 8'b11111111 ;
     S10: begin
           out[6] = 1'b1 ; out[4] = 1'b1 ;
         out[2] = 1'b1 ; out[0] = 1'b1 ;
           end
     S11: begin
          out[7] = 1'b1 ; out[5] = 1'b1 ;
          out[3] = 1'b1 ; out[1] = 1'b1 ;
          end
    S12: out = 8'b11111101 ;
    S13: out = 8'b11110111 ;
     S14: out = 8'b11011111 ;
     S15: out = 8'b01111111 ;
     endcase
   end
// build the state flops
always @ (posedge clk or negedge rst)
  begin
  if (!rst) state \leq #1 S0 ;
 else state <= #1 next state ;
   end
```
 $S11:$  if (in ==  $8'd64$ ) next\_state =  $S15$ ;

endmodule

```
/*
** prep4_onehot.v
**
** prep benchmark 4 -- large state machine
** benchmark suite #1 -- version 1.2 -- March 28, 1993
** Programmable Electronics Performance Corporation
\overline{A}** one-hot state assignment
*/
module prep4 (clk, rst, in, out) ;
input clk, rst ;
input [7:0] in ;
output [7:0] out ;
parameter [3:0]
S0 = 4'd0, S1 = 4'd1, S2 = 4'd2, S3 = 4'd3,<br>
S4 = 4'd4, S5 = 4'd5, S6 = 4'd6, S7 = 4'd7,<br>
S8 = 4'd8, S9 = 4'd9, S10 = 4'd10, S11 = 4'd11,
  S12 = 4'd12, S13 = 4'd13, S14 = 4'd14, S15 = 4'd15;
reg [15:0] state, next_state ;
reg [7:0] out ;
// state machine
always @ (in or state) begin
   // default value
  next state = 16'b0 ; // only one bit overridden
   case (1'b1) // synopsys parallel_case full_case
   state[S0]:
      case(1'b1) // synopsys parallel_case full_case
        (in == 8'd0): next_state[S0] = 1'b1 ;
(8'd0 < in && in < 8'd4): next_state[S1] = 1'b1 ;
        (8'd3 < in && in < 8'd32): next_state[S2] = 1'b1 ;
        (8'd31 < in &amp; 4 \in 8'd64): next_state[S3] = 1'b1 ;<br>(in > 8'd63): next_state[S4] = 1'b1 ;
                                        next\_state[ S4] = 1'b1 ; endcase
   state[S1]: if (in[0] && in[1]) next_state[S0] = 1'b1 ;
                  else next_state[S3] = 1'b1 ;
   state[S2]: next state[S3] = 1'b1 ;
    state[S3]: next_state[S5] = 1'b1 ;
   state[S4]:
     if (in[0] || in[2] || in[4]) next_state[S5] = 1'b1 ;
     else next state[S6] = 1'b1 ;
   state[SS]: if (in[0] == 1'b0) next_state[S5] = 1'b1 ;
                 else nextstate[ S7] = 1'b1 ;state[S6]:
      case(in[7:6]) // synopsys parallel_case full_case
 2'b11: next_state[S1] = 1'b1 ;
 2'b00: next_state[S6] = 1'b1 ;
         2'b01: next_state[S8] = 1'b1 ;
       2'b10: next_state[S9] = 1'b1 ;
         endcase
   \text{stat}[S7]:
      case(in[7:6]) // synopsys parallel_case full_case
         2'b00: next_state[S3] = 1'b1 ;
         2'b11: next_state[S4] = 1'b1 ;
        2 \cdot b10,
         2'b01: next_state[S7] = 1'b1 ;
         endcase
   \mathtt{state}[\mathtt{S8}]: \mathtt{if}(\mathtt{in}[4] \, \wedge \, \mathtt{in}[5]) \quad \mathtt{next\_state}[\mathtt{S11}] = 1\, \mathtt{bl} \; \texttt{if}[\mathtt{in}[4] \, \wedge \, \mathtt{in}[5] \, \wedge \, \ldots]else if (in[7]) next_state[S1] = 1'b1 ;
else next_state[S8] = 1'b1 ;
   state[S9]: if (in[0] == 1'b0) next_state[S9] = 1'b1;<br>else next state[S11] = 1'b1;
                                       next\_state[S11] = 1'b1 ;
   state[S10]: next_state[S1] = 1'b1 ;
```
**Listing 4 -- prep4\_onehot.v**

```
state[S11]: if (in == 8'd64) next_state[S15] = 1'b1;
               else next_state[S8] = 1'b1 ;
   state[S12]: if (in == 8'd255) next_state[S0] = 1'b1;
              else next state[S12] = 1'b1 ;
   state[S13]:
    if (in[1] \land in[3] \land in[5]) next_state[S12] = 1'b1 ;
    else next_state[S14] = 1'b1 ;
    state[S14]:
     case(1'b1) // synopsys parallel_case full_case
      (in == 8'd0): next\_state[SI4] = 1'b1 ;(8' d0 < in \& in < 8' d64): next_state[S12] = 1'b1 ;<br>(in > 8'd63): next state[S10] = 1'b1 ;
                                next state[S10] = 1'b1 ;
        endcase
   state[S15]:
   if (in[7] == 1'b0) next\_state[815] = 1'b1 ; else
       case (in[1:0]) // synopsys parallel_case full_case
          2'b11: next_state[S0] = 1'b1 ;
          2'b01: next_state[S10] = 1'b1 ;
         2'b10: next_state[S13] = 1'b1 ;
         2'b00: next_state[S14] = 1'b1 ;
          endcase
    endcase
   end
// outputs
always @ (state) begin
   // default value
 out = 8'bx ;
 case (1'b1) // synopsys parallel_case full_case
   state[S0]: out = 8'b00000000 ;
    state[S1]: out = 8'b00000110 ;
    state[S2]: out = 8'b00011000 ;
    state[S3]: out = 8'b01100000 ;
    state[S4]: begin
       out[7] = 1'b1 ; out[0] = 1'b0 ;
         end
    state[S5]: begin
       out[6] = 1'b1 ; out[1] = 1'b0 ;
         end
    state[S6]: out = 8'b00011111 ;
    state[S7]: out = 8'b00111111 ;
     state[S8]: out = 8'b01111111 ;
     state[S9]: out = 8'b11111111 ;
     state[S10]: begin
       out[6] = 1'b1 ; out[4] = 1'b1 ;
       out[2] = 1'b1 ; out[0] = 1'b1 ;
         end
     state[S11]: begin
       out[7] = 1'b1 ; out[5] = 1'b1 ;
        out[3] = 1'b1 ; out[1] = 1'b1 ;
         end
     state[S12]: out = 8'b11111101 ;
     state[S13]: out = 8'b11110111 ;
    state[S14]: out = 8'b11011111 ;
     state[S15]: out = 8'b01111111 ;
     endcase
   end
// build the state flops
always @ (posedge clk or negedge rst)
   begin
  if (!rst) state \leq #1 1'b1 \leq S0 ;
  else state <= #1 next state ;
   end
endmodule
```
#### **Listing 5 -- prep4.vhd**

```
-- prep4.vhd
--
-- prep benchmark 4 -- large state machine
-- benchmark suite #1 -- version 1.2 -- March 28, 1993
-- Programmable Electronics Performance Corporation
--
-- binary state assignment, highly encoded
library IEEE ;
use IEEE.std_logic_1164.all ;
use IEEE.std_logic_arith.all ;
package typedef is
  subtype byte is std_logic_vector (7 downto 0) ;
 subtype bytein is bit_vector (7 downto 0) ;
end typedef ;
library IEEE ;
use IEEE.std logic 1164.all ;
use IEEE.std logic arith.all ;
use work.typedef.all ;
entity prep4 is
  port ( clk,rst : in std_logic ;
     I : in byte ;
    O : out byte) ;
end prep4 ;
architecture behavior of prep4 is
   type state_type is (S0, S1, S2, S3,
     S4, S5, S6, S7, S8, S9, S10, S11,
     S12, S13, S14, S15) ;
  signal state, next_state : state_type ;
  attribute state_vector : string ;
  attribute state_vector of behavior :
     architecture is "state" ;
  signal Iin : bytein ;
begin
   process (I)
  begin
    Iin <= to_bitvector(I);
   end process ;
   -- state machine
  process (Iin, state)
   begin
     -- default value
    next_state <= S0 ;
     case state is
    when S0 =>
      if (Iin = X"00") then
        next state \leq S0;
         end if ;
      if (x"00" < Tin) and (Tin < x"04") then
       next_state \leq S1;
         end if;
      if (x"03" < Iin) and (\text{Iin} < x"20") then
         next_state <= S2;
         end if;
      if (x"1f" < Iin) and (lin < x"40") then
         next_state <= S3;
         end if;
       if (x"3f" < Iin) then
        next_state <= S4;
        end if;
    when S1 =>
      if (\text{lin}(1) and \text{lin}(0)) = '1' then
         next_state <= S0;
       else
         next_state <= S3;
         end if ;
    when S2 \Rightarrow next_state <= S3 ;
```

```
when S3 \Rightarrownext state \leq S5 ;
when S4 =>
 if (Iin(0) or \text{lin}(2) or \text{lin}(4)) = '1' then
    next_state \leq S5 ;
   else
    next state <= S6 ;
      end if ;
when S5 =>
  if (Iin(0) = '0') then next_state <= S5 ;
   else
     next_state \leq S7 ;
      end if ;
when S6 \Rightarrow case Iin(7 downto 6) is
     when b"11" => next\_state <= S1 ;
     when b"00" \Rightarrow next\_state \leq S6;
     when b"01" => next_state <= S8 ;
     when b"10" => next\_state <= S9 ;
      end case ;
when S7 =>
   case Iin(7 downto 6) is
     when b"00" => next_state <= S3;
     when b"11" => next_state <= S4 ;
     when b"01" => next_state <= S7 ;
    when b"10" \Rightarrow next\_state \leq S7;
      end case ;
when S8 =if (\text{lin}(4) \times \text{or } \text{lin}(5)) = '1' then
     next state \le S11 ;
  elsif \text{lin}(7) = '1' then
     next\_state \leftarrow s1 ;
   else
     next state \leq S8 ;
     end if;
when S9 = 5if (\text{lin}(0) = '1') then
     next_state <= S11 ;
   else
      next_state <= S9 ;
      end if;
when S10 =>
   next_state <= S1 ;
when S11 =>
   if Iin = x"40" then
      next_state <= S15 ;
   else
      next_state <= S8 ;
      end if ;
when S12 =>
  if Iin = x"ff" then
     next_state <= S0 ;
   else
     next_state <= S12 ;
     end if ;
when S13 =>
  if (\text{lin}(1) xor \text{lin}(3) xor \text{lin}(5)) = '1' then
     next state \leq S12 ;
   else
    next state <= S14 ;
     end if ;
```
--

--

```
when S14 =>
     if (Iin > x"3f") then
     next state <= S10 ;
    elsif (Iin = x"00") then
     next state \leq S14 ;
     else
      next_state \leq S12 ;
       end if ;
  when S15 =if \text{lin}(7) = 0 then
       next_state <= S15 ;
     else
       case Iin(1 downto 0) is
        when b"11" => next state <= S0 ;
        when b"01" => next_state <= S10 ;
        when b"10" => next_state <= S13 ;
        when b"00" \Rightarrow next\_state \Leftarrow S14;
         end case ;
       end if ;
   end case ;
 end process;
 -- outputs
 process (state)
 begin
   -- default value is don't care
  0 \leq byte'(others \Rightarrow 'X') ;
   case state is
    when SO \implies O \leq "00000000" ;
     when S1 => O <= "00000110" ;
     when S2 => O <= "00011000" ;
    when S3 => 0 \le "01100000" ;
    when S4 =>
       O(7) \leq 1' ;
        O(0) \leq -10' ;
    when S5 =O(6) \leq 11;
        O(1) \le = 0' ;
    when S6 \implies 0 \leq T 00011111";
    when S7 => 0 \leq 0.0111111" ;
    when S8 \implies O \leq "01111111" ;
    when S9 = 0 \leq 111111111" ;
    when S10 = 5O(6) \leq 1' ;
        O(4) \leq 11;
        O(2) \leq 1' ;
        O(0) <= '1' ;
    when S11 =O(7) \leq ^{-1}1 ^{-} ;
        O(5) <= '1' ;
        O(3) <= '1' ;
        O(1) <= '1' ;
     when S12 => O <= "11111101" ;
     when S13 => O <= "11110111" ;
     when S14 => O <= "11011111" ;
     when S15 => O <= "01111111" ;
     end case ;
 end process;
 -- build the state flops
 process (clk, rst)
 begin
   if rst='0' then
     state <= S0 ;
   elsif clk='1' and clk'event then
   state <= next state ;
   end if ;
 end process ;
```

```
Listing 6 -- prep4_onehot.vhd
 -- prep4_onehot.vhd
-- prep benchmark 4 -- large state machine
-- benchmark suite #1 -- version 1.2 -- March 28, 1993
 -- Programmable Electronics Performance Corporation
 -- one-hot state assignment
library IEEE ;
use IEEE.std_logic_1164.all ;
use IEEE.std_logic_arith.all ;
package typedef is
  subtype state_vec is std_logic_vector (0 to 15) ;
  subtype byte is std_logic_vector (7 downto 0) ;
   subtype bytein is bit_vector (7 downto 0) ;
end typedef ;
library IEEE ;
 use IEEE.std_logic_1164.all ;
use IEEE.std_logic_arith.all ;
use work.typedef.all ;
 entity prep4 is
  port ( clk, rst : in std logic ;
       I : in byte ;
       O : out byte) ;
 end prep4 ;
 architecture behavior of prep4 is
   signal state, next_state : state_vec ;
   signal Iin : bytein ;
 begin
   process (I)
   begin
     Iin <= to_bitvector(I);
   end process ;
    -- state machine
   process (Iin, state)
   begin
      -- default value
     next_state <= state_vec'(others => '0') ;
     if state(0) = '1' then
       if (Iin = X"00") then
         next\_state(0) \leq 1'; end if ;
       if (x^00^0 \leq \text{lin}) and (\text{lin} \leq x^004^0) then<br>next state(1) \leq '1'; end if;
        next\_state(1) \leq "1";if (x"03" < Iin) and (\text{I}in < x"20") then
         next state(2) \leq '1'; end if;
       if (x''1f'' < Iin) and (lin < x''40'') then
        next\_state(3) \leq 1'; end if;
       if (x^{\dagger}3f'' < Iin) then
        next state(4) \leq '1'; end if;
        end if;
     if stat(1) = 11! then
       if (\text{lin}(1) and \text{lin}(0)) = '1' then
         next_state(0) \leq '1';
        else
        next\_state(3) \leq '1'; end if ;
        end if ;
     if state(2) = '1' then
       next state(3) \leq 1' ;
        end if;
```

```
end behavior ;
```
#### State machine design techniques for Verilog and VHDL

```
if state(3) = '1' then
     next\_state(5) \leq 1'i end if;
   if state(4) = '1' then
     if (\text{lin}(0) or \text{lin}(2) or \text{lin}(4)) = '1' then
       next_state(5) \leq '1' ;
      else
       next\_state(6) \leq 1' ; end if ;
      end if;
 if state(5) = '1' then
 if (Iin(0) = '0') then
       next\_state(5) \leq 1'i else
        next state(7) \leq '1' ; end if ;
       end if;
   if state(6) = '1' then
       case Iin(7 downto 6) is
        when b"11" => next\_state(1) <= '1' ;
        when b"00" => next\_state(6) <= '1' ;
        when b"01" => next\_state(8) <= '1' ;
        when b"10" \Rightarrow next\_state(9) \leq '1';
         end case ;
       end if;
   if state(7) = '1' then
      case Iin(7 downto 6) is
        when b"00" \Rightarrow next\_state(3) \leq '1';
        when b''11'' => next_state(4) <= '1' ;
       when b"01" => next\_state(7) <= '1' ;
        when b"10" \Rightarrow next\_state(7) \leq 1';
         end case ;
       end if;
   if state(8) = '1' then
     if (\text{lin}(4) \times \text{or } \text{lin}(5)) = '1' then
       next state(11) \leq '1' ;
      elsif \overline{I} in(7) = '1' then
       next state(1) \leq '1' ;
      else
       next\_state(8) \leq 1' ; end if;
      end if;
   if state(9) = '1' then
     if (\text{lin}(0) = '1') then
        next_state(11) <= '1' ;
      else
       next\_state(9) \leq 1' ; end if;
       end if;
   if state(10) = '1' then
     next\_state(1) \leq 1' ;
       end if ;
   if state(11) = '1' then
       if Iin = x"40" then
        next\_state(15) \leq 1' ;
       else
       next state(8) \leq '1' ; end if ;
       end if ;
   if state(12) = '1' then
      if Iin = x"ff" then
       next\_state(0) \leq 1'i else
       next\_state(12) \leq 1' ; end if ;
      end if ;
   if state(13) = '1' then
     if (\text{lin}(1) \times \text{or } \text{lin}(3) \times \text{or } \text{lin}(5)) = '1' then
       next_state(12) \leq '1' ;
      else
       next state(14) \leq '1' ; end if ;
      end if ;
```

```
if state(14) = '1' then
      if (Iin > x"3f") then
       next\_state(10) \leq '1' elsif (Iin = x"00") then
       next state(14) \leq '1' ;
      else
       next_state(12) \leq '1' ; end if ;
      end if ;
   if state(15) = 11' then
     if \text{lin}(7) = 0 then
        next_state(15) <= '1' ;
      else
        case Iin(1 downto 0) is
         when b''11'' => next state(0) <= '1' ;
          when b"01" \Rightarrow next\_state(10) \leq '1';
         when b"10" \Rightarrow next\_state(13) \leq '1';
         when b"00" \Rightarrow next\_state(14) \leq '1';
          end case ;
        end if ;
      end if ;
  end process;
  -- outputs
  process (state)
  begin
     -- default value is don't care
   0 \leq byte'(others \implies 'X') ;
   if state(0) = '1' then 0 \leq "00000000" ; end if ;
   if state(1) = '1' then 0 \leq "00000110"; end if;
   if state(2) = '1' then 0 \leq "00011000"; end if ;
   if state(3) = '1' then 0 \le "01100000" ; end if ;
   if state(4) = '1' then
     O(7) \leq -1' ;
     O(0) \leq 10^{17} end if ;
   if state(5) = '1' then
     O(6) \leq 11;
     O(1) \le = '0' ;
      end if ;
   if state(6) = '1' then 0 \le "00011111" ; end if ;
if state(7) = '1' then 0 \leq m "00111111" ; end if ;<br>if state(8) = '1' then 0 \leq m "01111111" ; end if ;
   if state(9) = '1' then 0 \le "11111111" ; end if ;
   if state(10) = '1' then
     O(6) \leq 11;
     O(4) \leq 1' ;
     O(2) <= '1' ;
     O(0) \leq 11;
      end if ;
   if state(11) = '1' then
     O(7) <= '1' ;
     O(5) <= '1' ;
     O(3) <= '1' ;
     O(1) <= '1' ;
      end if ;
   if state(12) = '1' then 0 \leq "111111101" ; end if ;
   if state(13) = '1' then 0 \leq "11110111"; end if;
   if state(14) = '1' then 0 \leq "11011111" ; end if ;
   if state(15) = '1' then 0 \le "01111111" ; end if ;
  end process;
  -- build the state flops
  process (clk, rst)
  begin
    if rst='0' then
    state \leq state vec'(others => '0') ;
     state(0) \leq 1';
```
 elsif clk='1' and clk'event then state <= next\_state ; end if ; end process ;

end behavior ;